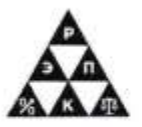

Автономная некоммерческая профессиональная образовательная организация «Региональный экономико-правовой колледж»

У Хир

**ТВЕРЖДАЮ** 

\_\_\_\_\_\_\_\_\_\_\_\_ Ю.Л. Чернусских «\_\_\_\_» \_\_\_\_\_\_\_\_\_\_\_\_\_\_ 20\_\_\_ г.

Ю.Л. Чернусских  $HOMOHA$   $2021$   $r.$ 

 $\frac{\alpha}{29}$ 

**(АНПОО «РЭПК»)** (АНПО<sup>О «Р</sup>ЭПК»)

АНПОО цифровой "РЭПК" АНПОО "РЭПК" Подписано подписью: Дата: 2021.11.29 10:06:43 +03'00'

## **РАБОЧАЯ ПРОГРАММА ДИСЦИПЛИНЫ**

ЕН.02 Информатика и информационно-коммуникационные технологии в профессиональной деятельности

(индекс, наименование дисциплины)

44.02.01 Дошкольное образование

(код и наименование специальности)

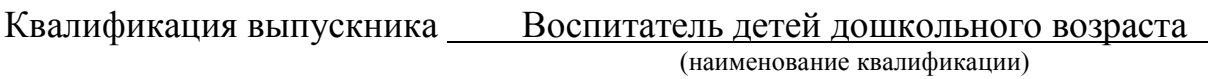

Уровень базового образования обучающихся Среднее общее образование (основное / среднее общее образование)

Вид подготовки Углубленный

(базовый / углубленный)

Форма обучения Очная, заочная

(очная, заочная)

Год начала подготовки 2022

Рекомендована к использованию филиалами АНПОО «РЭПК»

Рабочая программа дисциплины утверждена на заседании кафедры общих дисциплин.

Протокол от 24.11.2021 № 4.

Заведующий кафедрой Ушакова Ю.О. (занимаемая должность) **в том температивами (инициалы**, фамилия) **(**инициалы, фамилия)

Разработчик:

(занимаемая должность) (подпись) (инициалы, фамилия)

преподаватель дууру Тихонова И.А.

2

## **1. ОБЩАЯ ХАРАКТЕРИСТИКА РАБОЧЕЙ ПРОГРАММЫ ДИСЦИПЛИНЫ**

ЕН.02 Информатика и информационно-коммуникационные технологии в профессиональной деятельности

(индекс, наименование дисциплины)

#### **1.1 Область применения рабочей программы**

Рабочая программа дисциплины разработана на основе Федерального государственного образовательного стандарта среднего профессионального образования Федерального государственного образовательного стандарта среднего профессионального образования, утвержденного приказом Министерства образования и науки Российской Федерации от 12.05.2014 № 508 и является частью образовательной программы в части освоения соответствующих общих компетенций (далее – ОК) и профессиональных компетенций (далее – ПК):

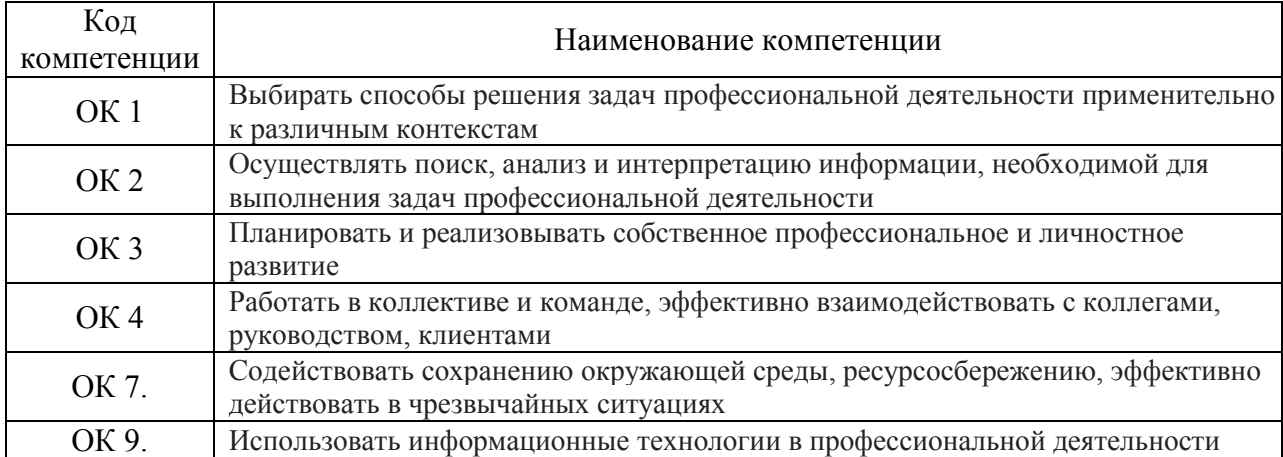

#### **1.2. Место дисциплины в структуре образовательной программы**

Дисциплина «Информатика и информационно-коммуникационные технологии в профессиональной деятельности» относится к дисциплинам математического и естественнонаучного общего цикла и предшествует изучению профессиональных дисциплин.

Для изучения данной дисциплины необходимы знания и умения, сформированные в процессе изучения предшествующих дисциплин «Информатика » и «Математика» при освоении обучающимися основной образовательной программы среднего (полного) общего образования.

Знания, умения и навыки, формируемые дисциплиной «Информатика» необходимы для последующего изучения всех дисциплин профессионального учебного цикла, а также прохождения учебной и производственной практики.

#### **1.3. Цель и планируемые результаты освоения дисциплины**

В результате освоения дисциплины обучающийся должен уметь:

использовать базовые системные программные продукты;

 использовать прикладное программное обеспечение общего назначения для обработки текстовой, графической, числовой информации.

В результате освоения учебной дисциплины обучающийся должен знать:

 основные понятия автоматизированной обработки информации, общий состав и структуру персональных электронно-вычислительных машин (ЭВМ) и вычислительных систем;

 базовые системные программные продукты и пакеты прикладных программ для обработки текстовой, графической, числовой и табличной информации, баз данных.

## **2. СТРУКТУРА И СОДЕРЖАНИЕ ДИСЦИПЛИНЫ**

## **2.1. Объем дисциплины и виды учебной работы для очной формы обучения**

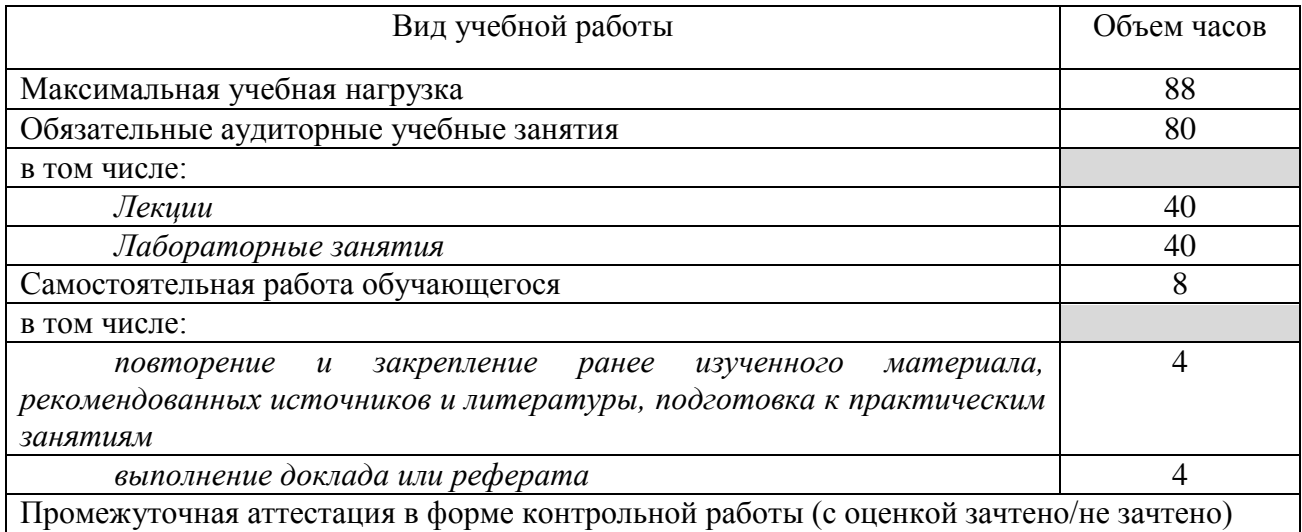

### **2.2. Объем дисциплины и виды учебной работы для заочной формы обучения**

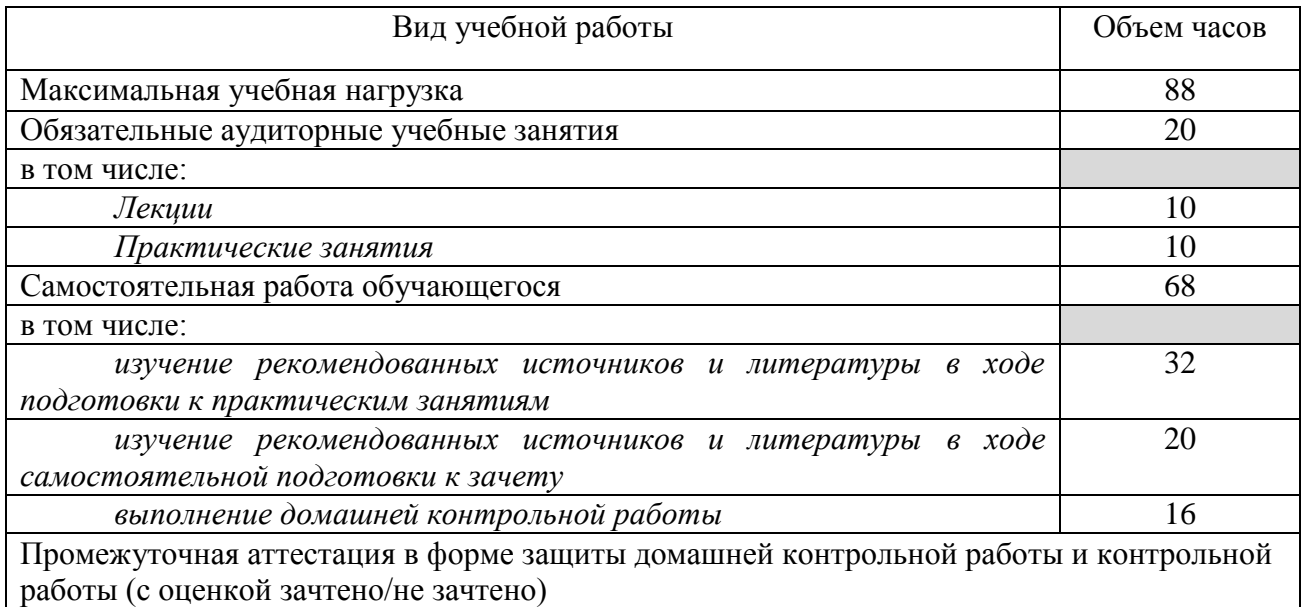

6

#### **2.3. Тематический план и содержание дисциплины для очной формы обучения**

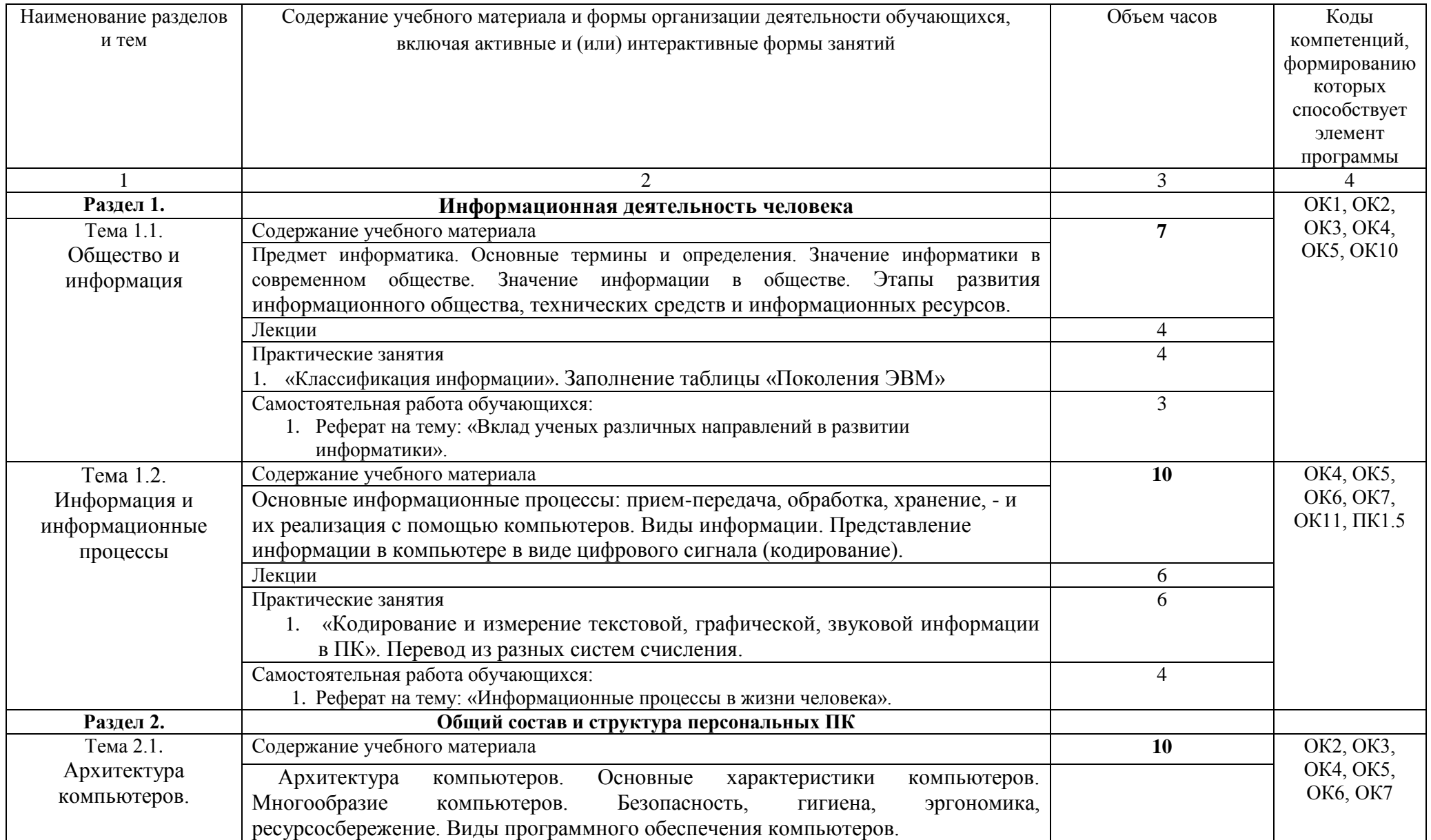

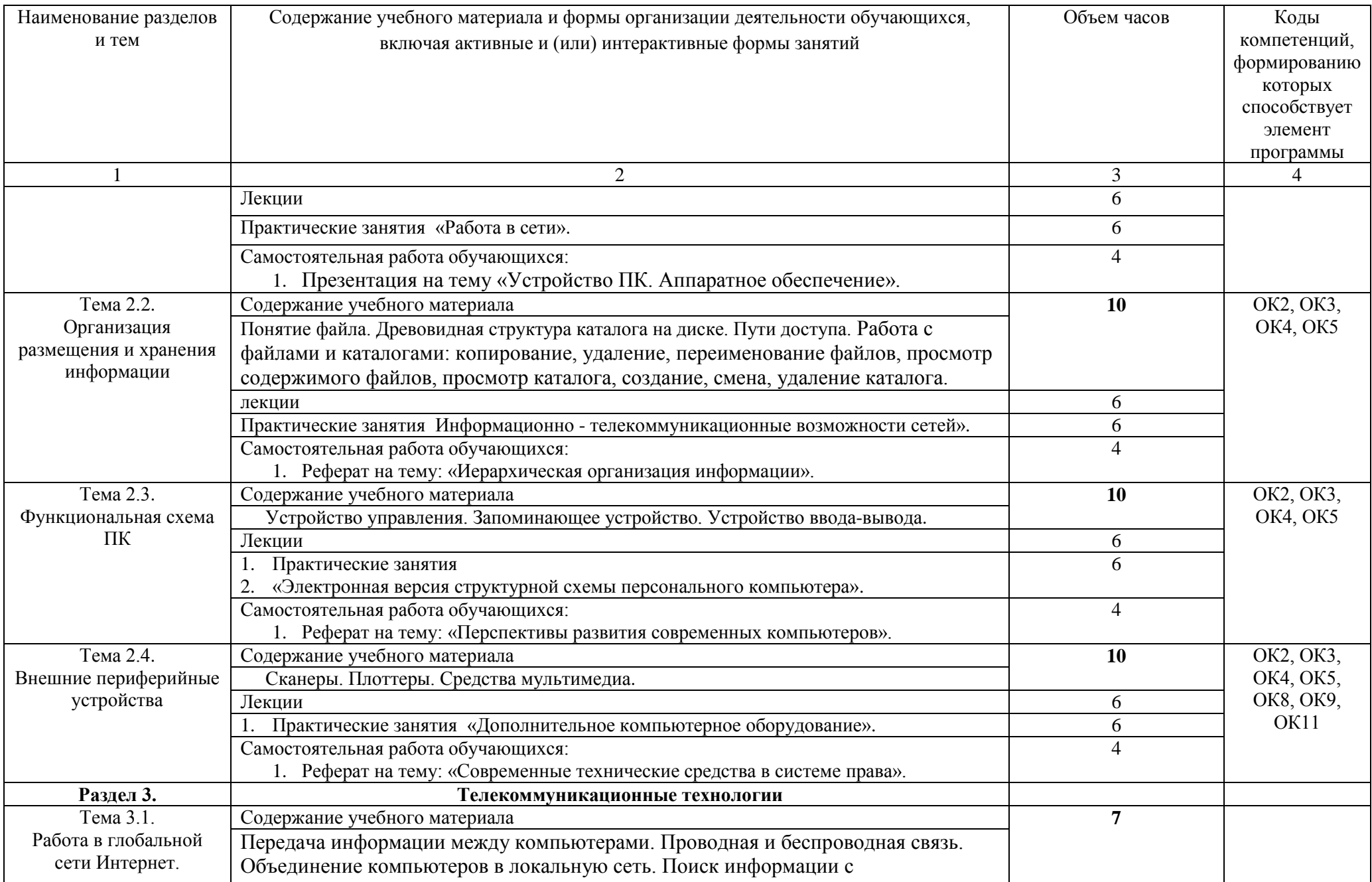

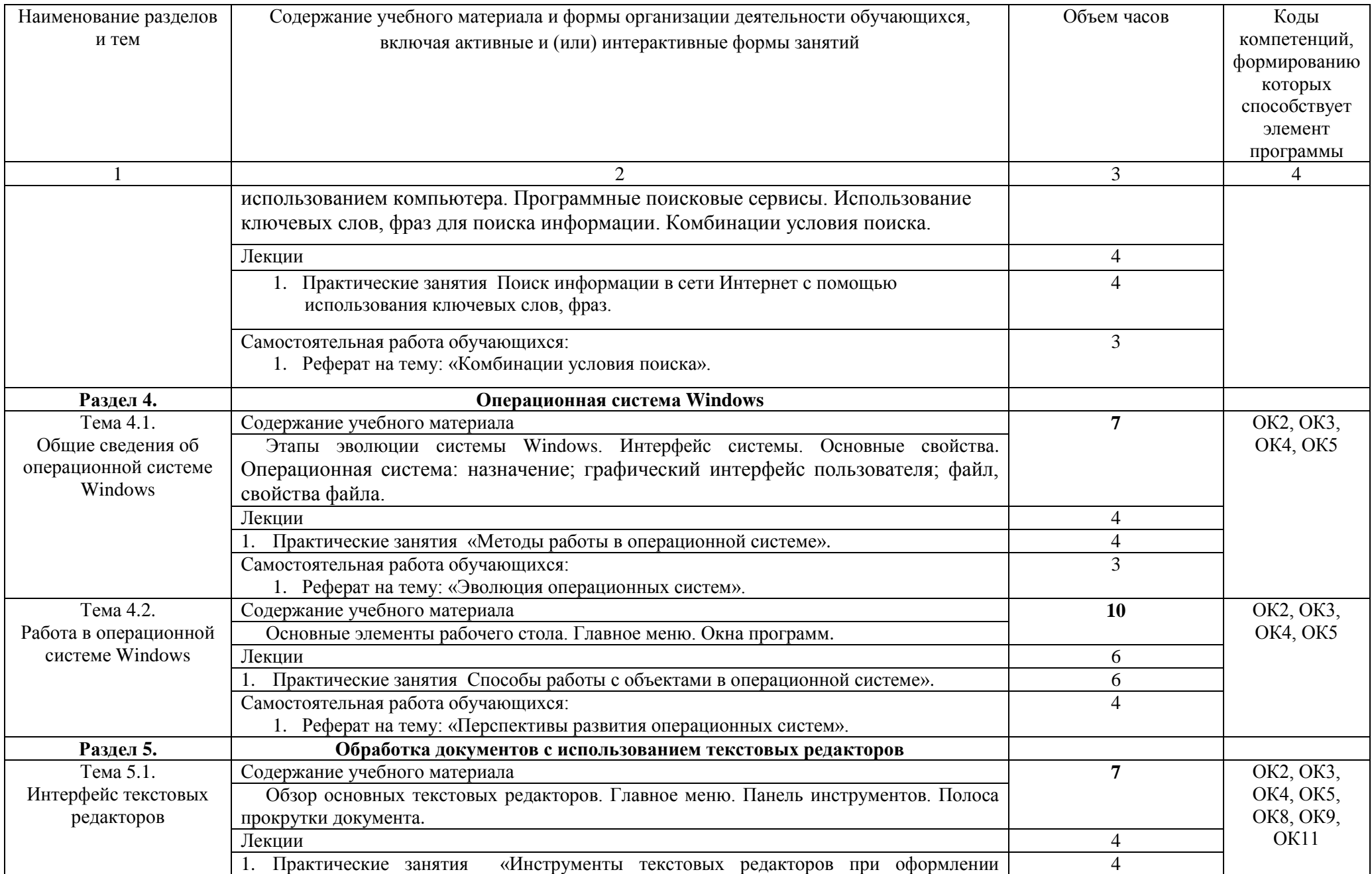

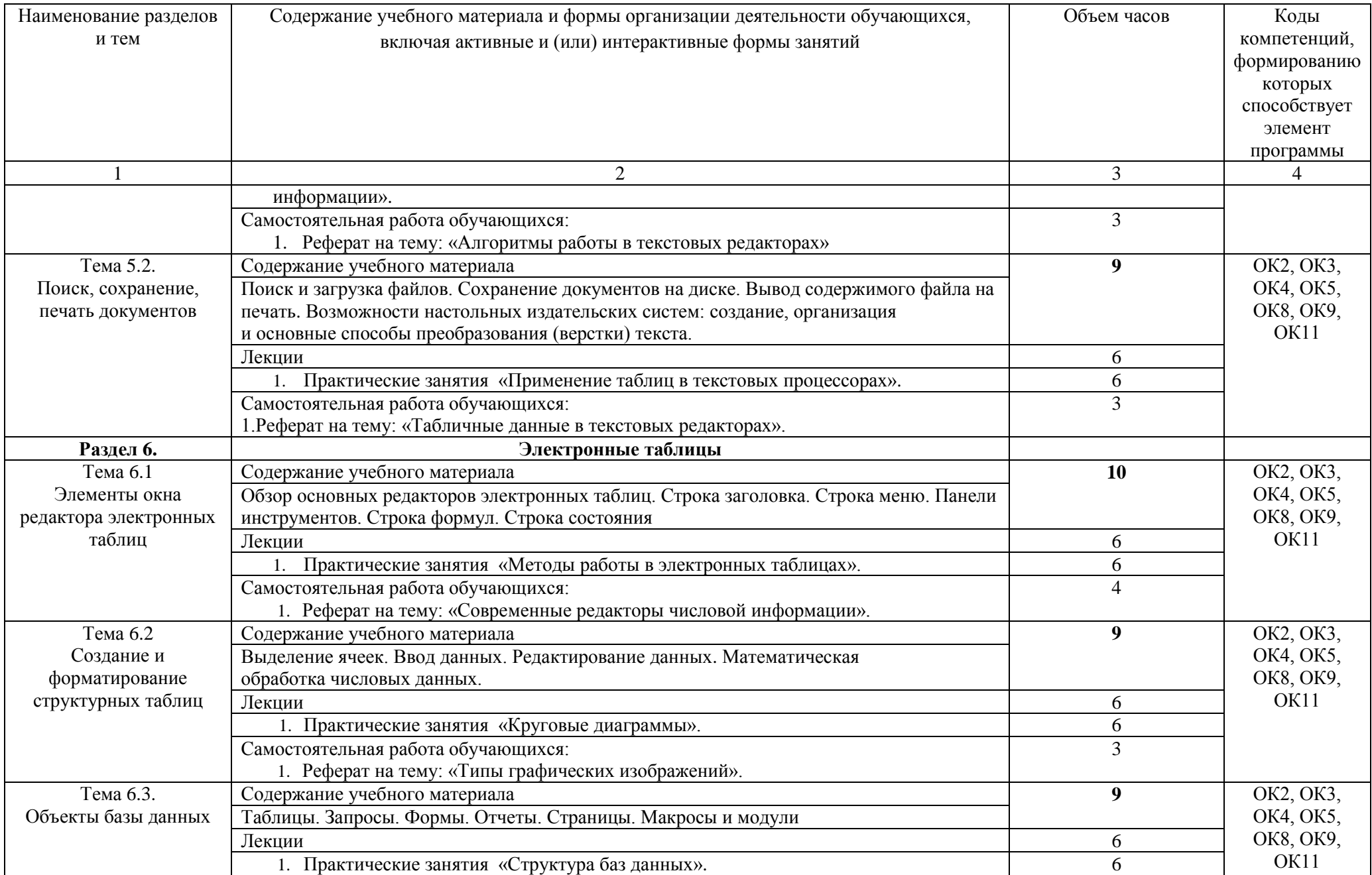

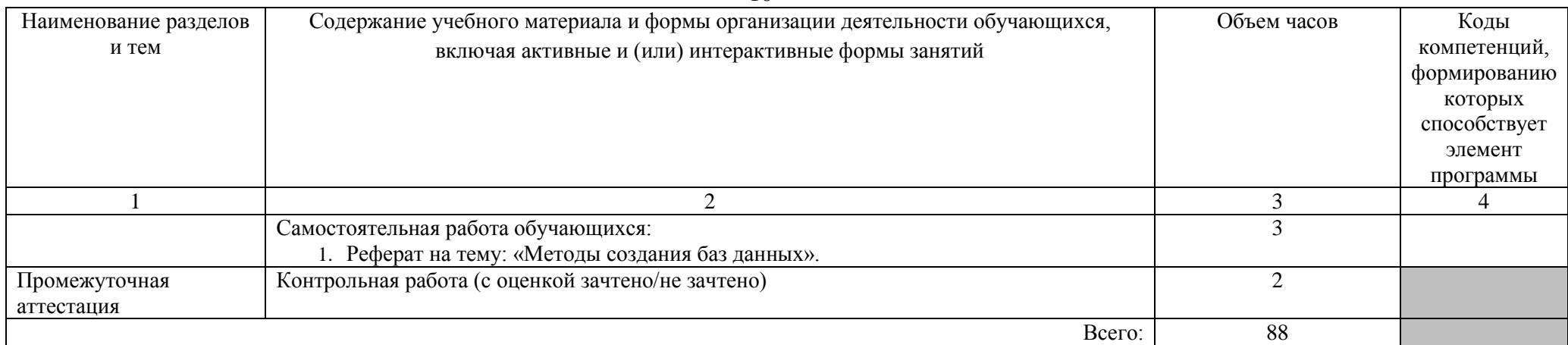

# **2.4 Тематический план и содержание дисциплины для заочной формы обучения**

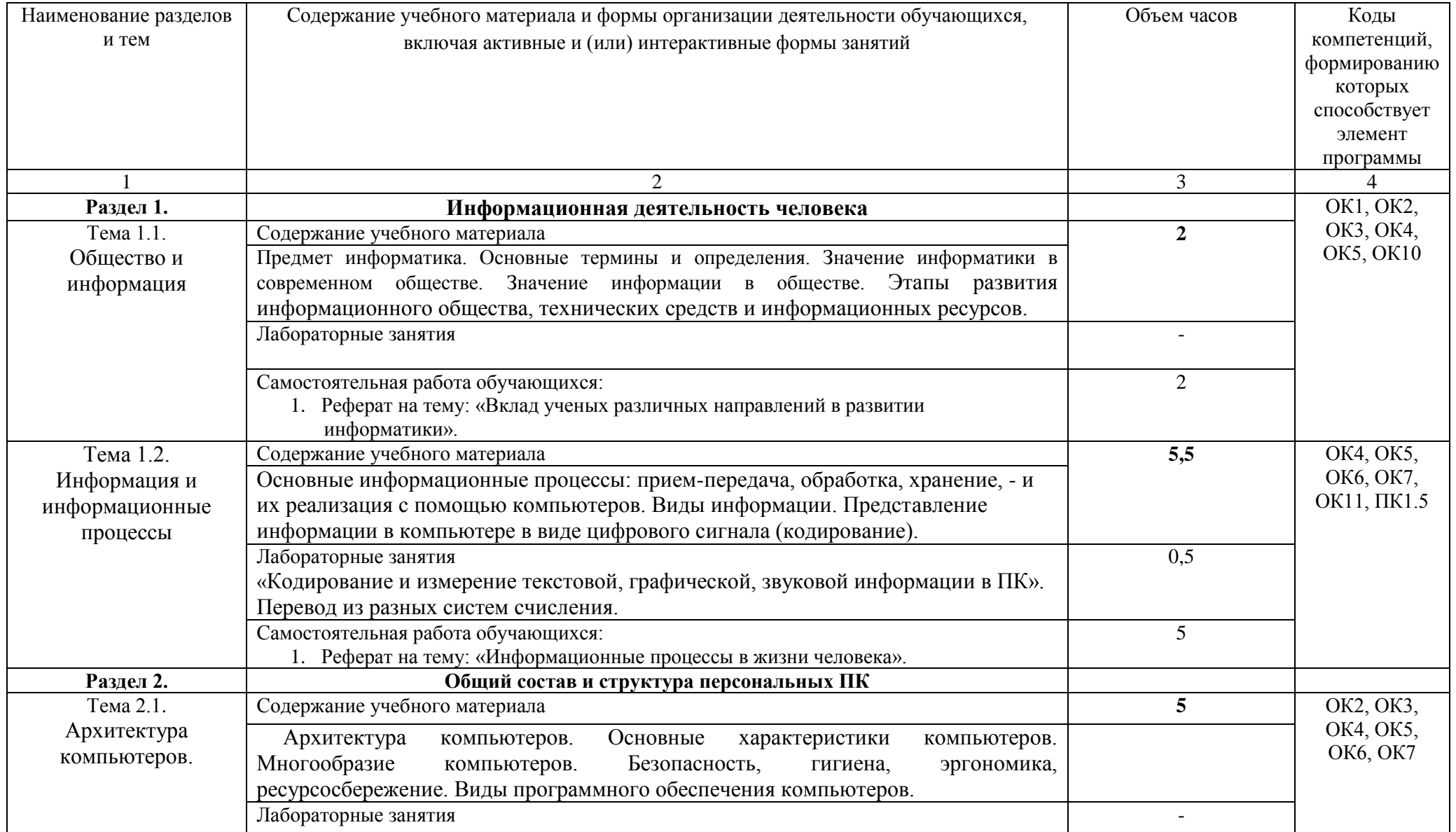

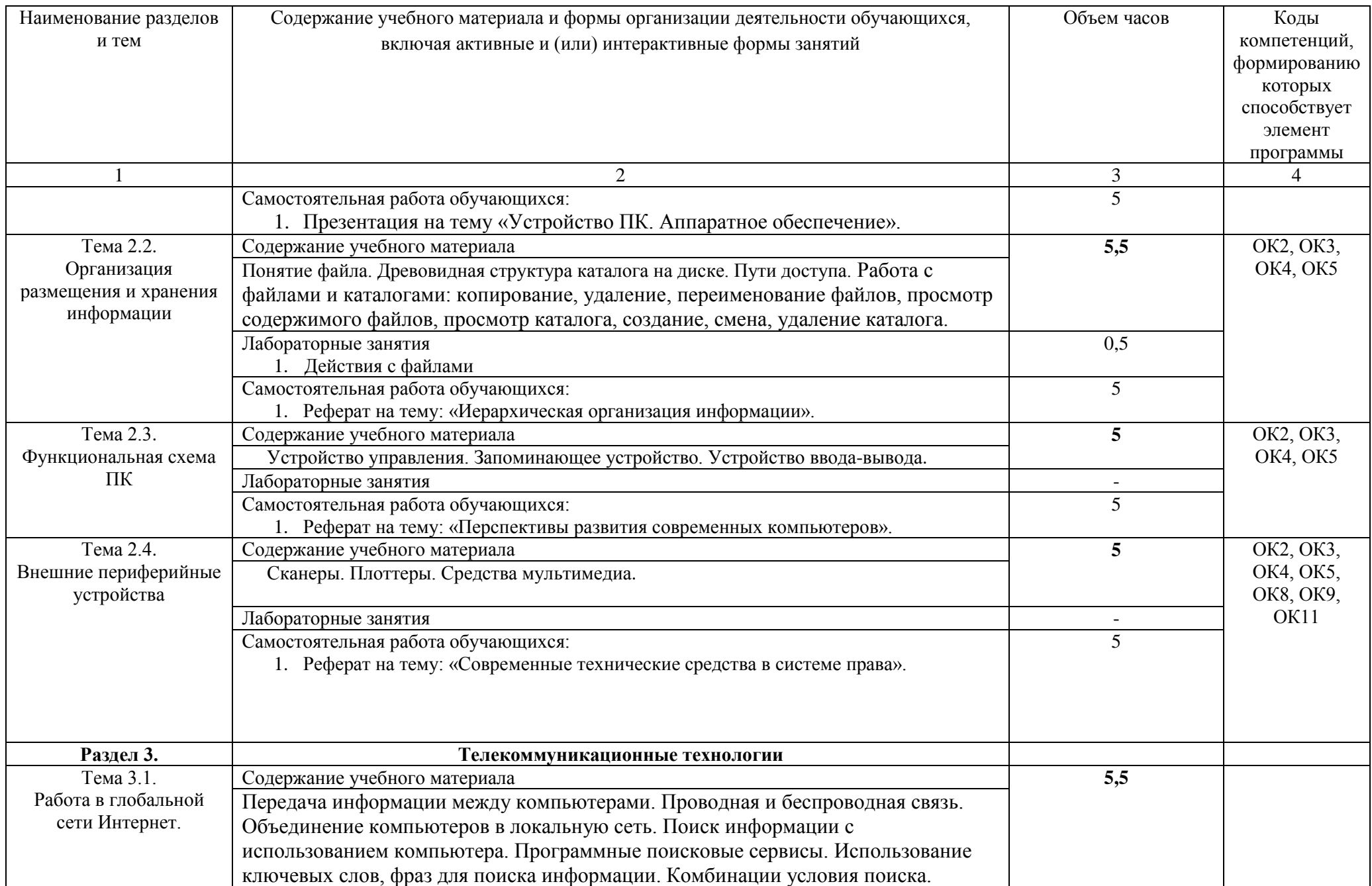

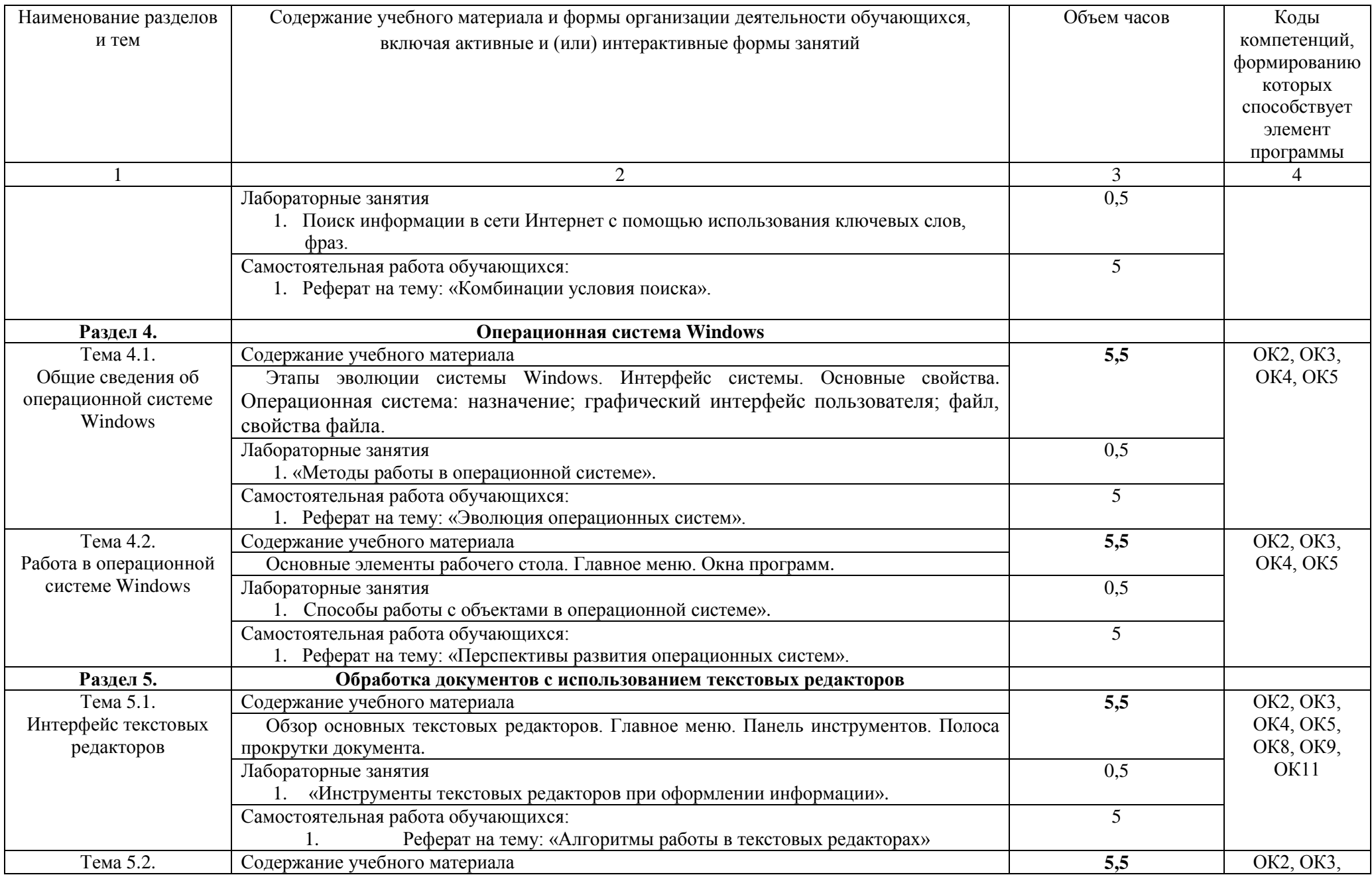

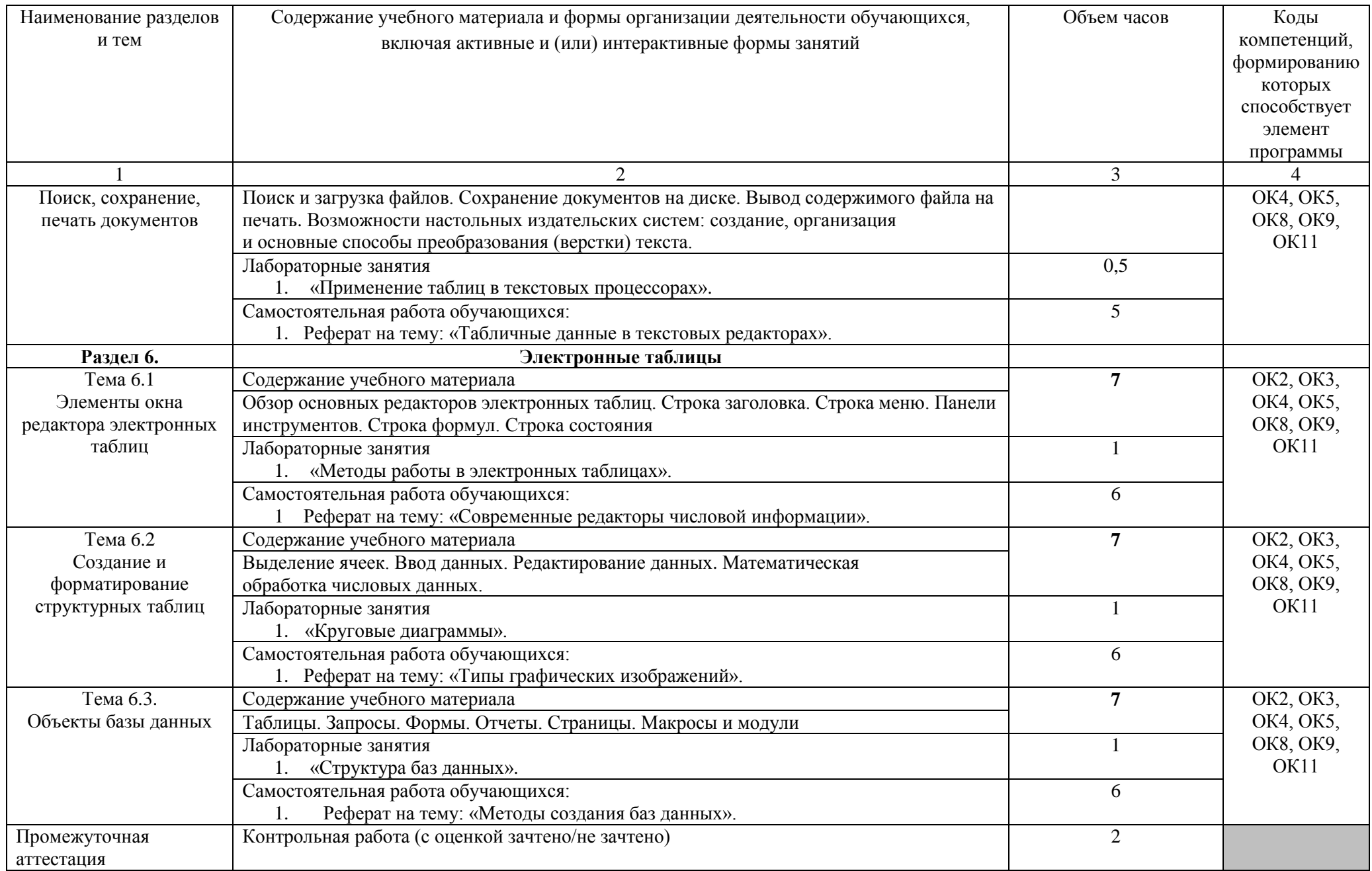

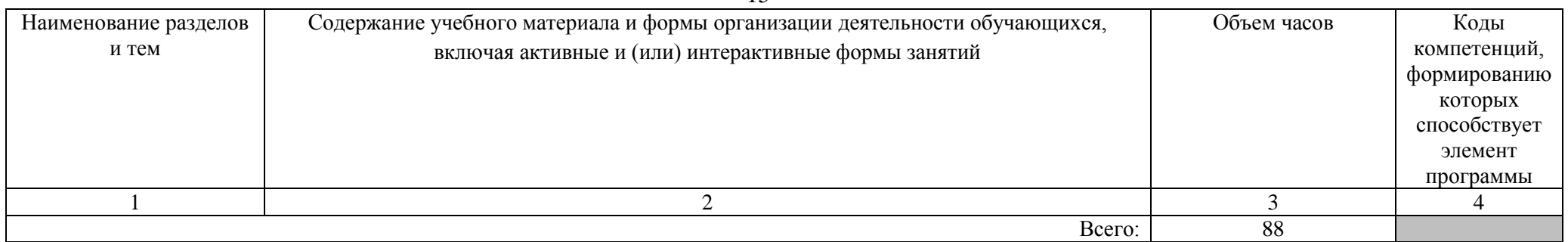

### **3. УСЛОВИЯ РЕАЛИЗАЦИИ ПРОГРАММЫ ДИСЦИПЛИНЫ**

### **3.1. Требования к минимальному материально-техническому обеспечению**

Реализация программы дисциплины требует наличия лаборатории «ЕН.02 Информатика».

Оборудование компьютерной лаборатории и рабочих мест лаборатории: компьютеры со стандартным пакетом программ. В компьютерном классе должны быть установлены средства OpenOffice: OpenOffice.org Writer, OpenOffice.org Impress, OpenOffice.org. Calc, OpenOffice.org. Base, а также любые информационные справочно-правовые системы.

Средства обучения: школьная доска, наглядные пособия (стенд с учебной информацией), комплект учебно-методической документации.

#### **3.2. Информационное обеспечение обучения**

#### **3.2.1. Основные источники**

1. Новожилов, О. П. Информатика : учебник для СПО / О. П. Новожилов. — 3-е изд., пер. и доп. — М. : Издательство Юрайт, 2019. — 620 с. — (Серия : Профессиональное образование). — ISBN 978-5-9916-8730-0. Режим доступа:<https://biblio-online.ru/book/informatika-427004>

#### **3.2.2. Дополнительные источники**

1 Гаврилов, М. В. Информатика и информационные технологии : учебник для среднего профессионального образования / М. В. Гаврилов, В. А. Климов. — 4-е изд., перераб. и доп. — Москва : Издательство Юрайт, 2020. — 383 с. — (Профессиональное образование). — ISBN 978-5-534- 03051-8. — Текст : электронный // ЭБС Юрайт [сайт]. — URL: https://urait.ru/bcode/449286.

2. Информационные технологии в юридической деятельности : учебник и практикум для среднего профессионального образования / Т. М. Беляева, А. Т. Кудинов, Н. В. Пальянова, С. Г. Чубукова ; ответственный редактор С. Г. Чубукова. — 3-е изд., перераб. и доп. — Москва : Издательство Юрайт, 2020. — 314 с. — (Профессиональное образование). — ISBN 978-5-534-00565-3. — Текст : электронный // ЭБС Юрайт [сайт]. — URL: https://urait.ru/bcode/450952.

#### **3.2.3. Справочная литература**

1.Цветкова, А. В. Информатика и информационные технологии : учебное пособие / А. В. Цветкова. — Саратов : Научная книга, 2012. — 189 c. — ISBN 2227-8397. — Текст : электронный // Электронно-библиотечная система IPR BOOKS : [сайт]. — URL: http://www.iprbookshop.ru/6276.html

### **3.2.4. Перечень ресурсов информационно-телекоммуникационной сети Интернет**

- 1. Официальный интернет-портал правовой информации www.pravo.gov.ru;
- 2. Официальный интернет-портал программного обеспечения «Мicrosoft Office» - http://www.microsoft.com/ru-ru/;
- 3. Официальный интернет-портал программного обеспечения «OpenOffice» - http://www.openoffice.org/ru/
- 4. Поисковая система нормативных правовых актов «Гарант» www.garant.ru;
- 5. Поисковая система нормативных правовых актов «КонсультантПлюс» www.consultant.ru.

### **3.2.5. Перечень программного обеспечения**

- 1. Microsoft Word
- 2. Microsoft Excel

## **4. КОНТРОЛЬ И ОЦЕНКА РЕЗУЛЬТАТОВ ОСВОЕНИЯ ДИСЦИПЛИНЫ**

## **4.1. Формы и методы контроля результатов обучения**

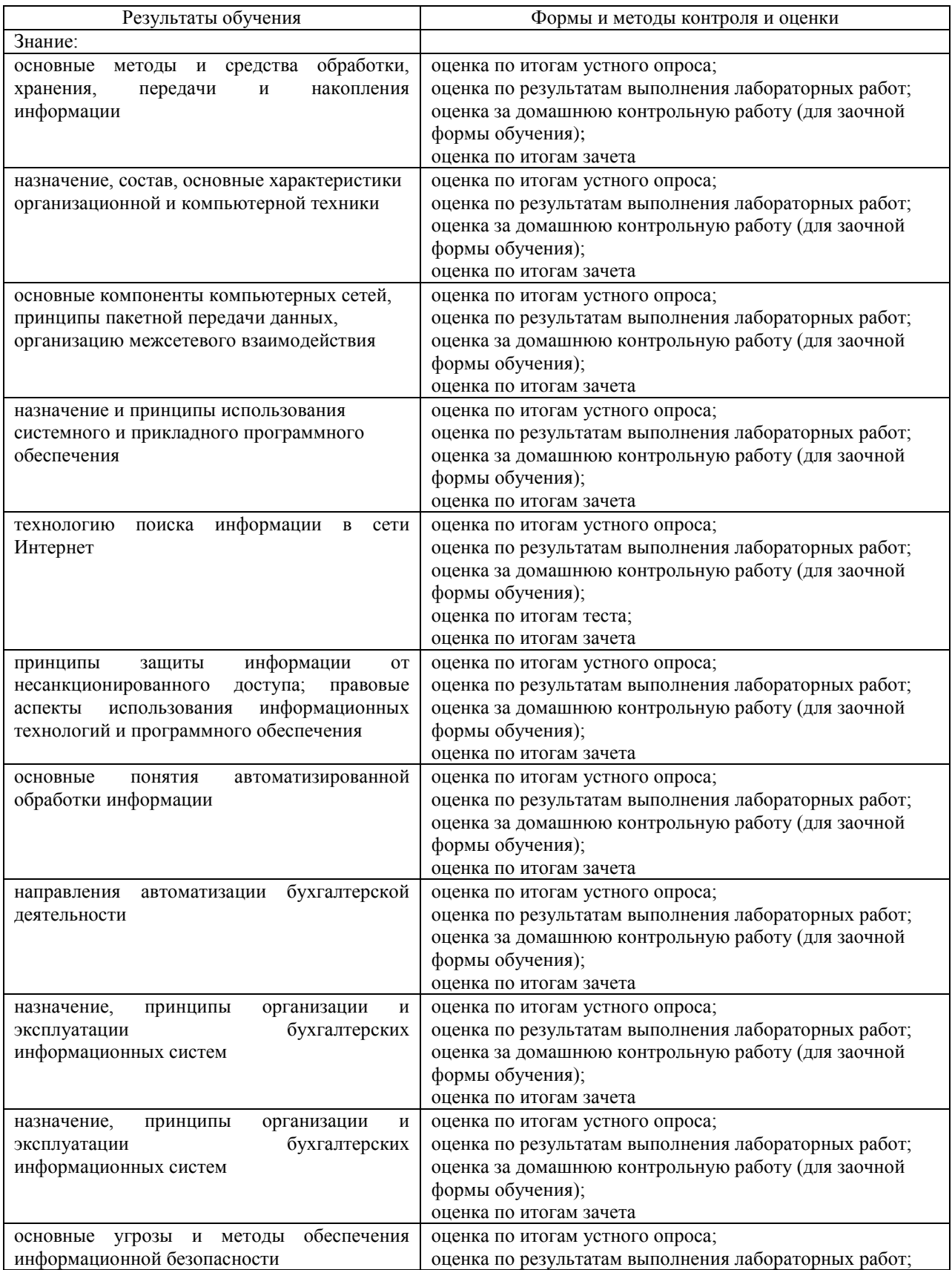

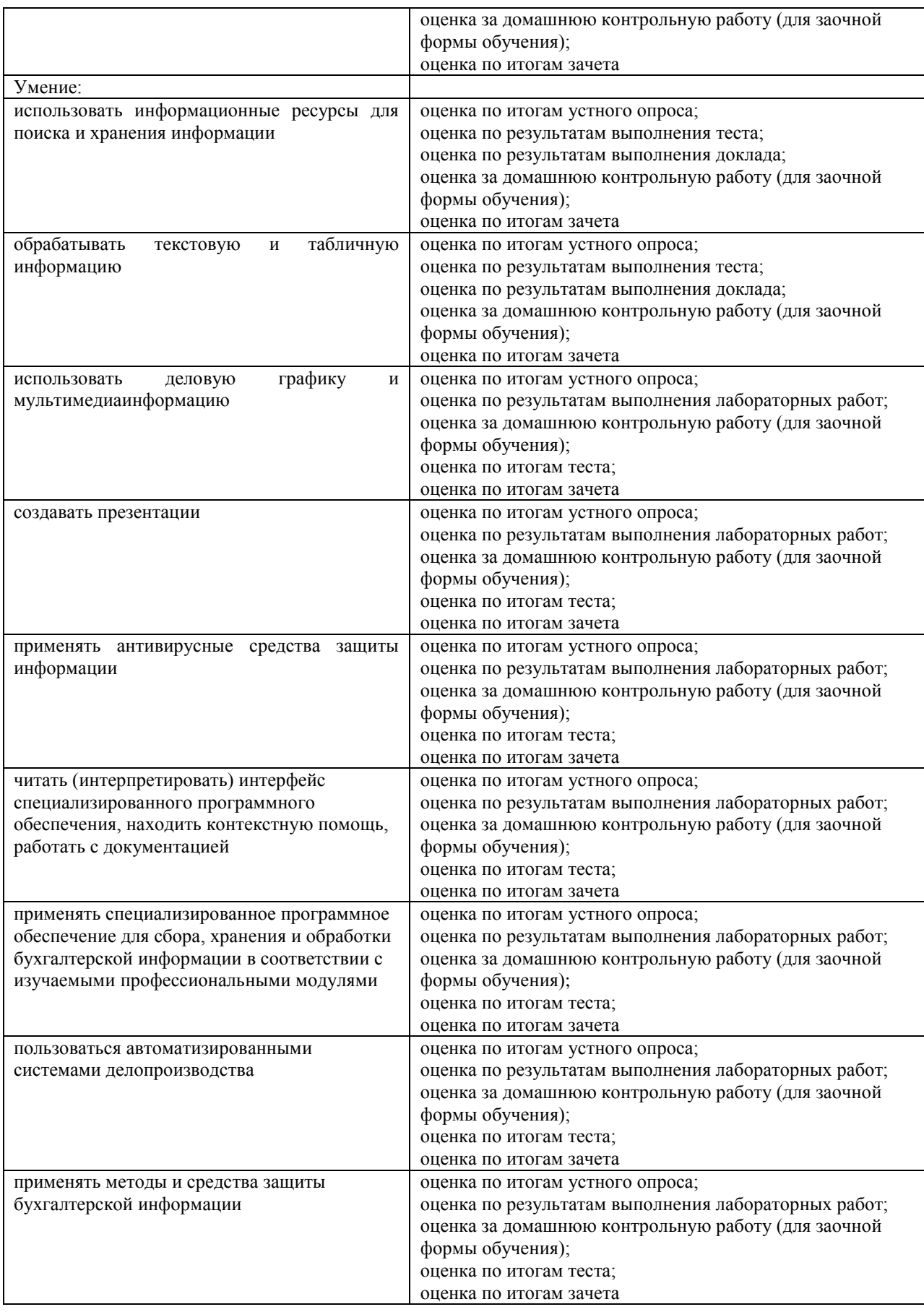

### **4.2. Методические материалы, определяющие процедуры оценивания уровня сформированности знаний и умений**

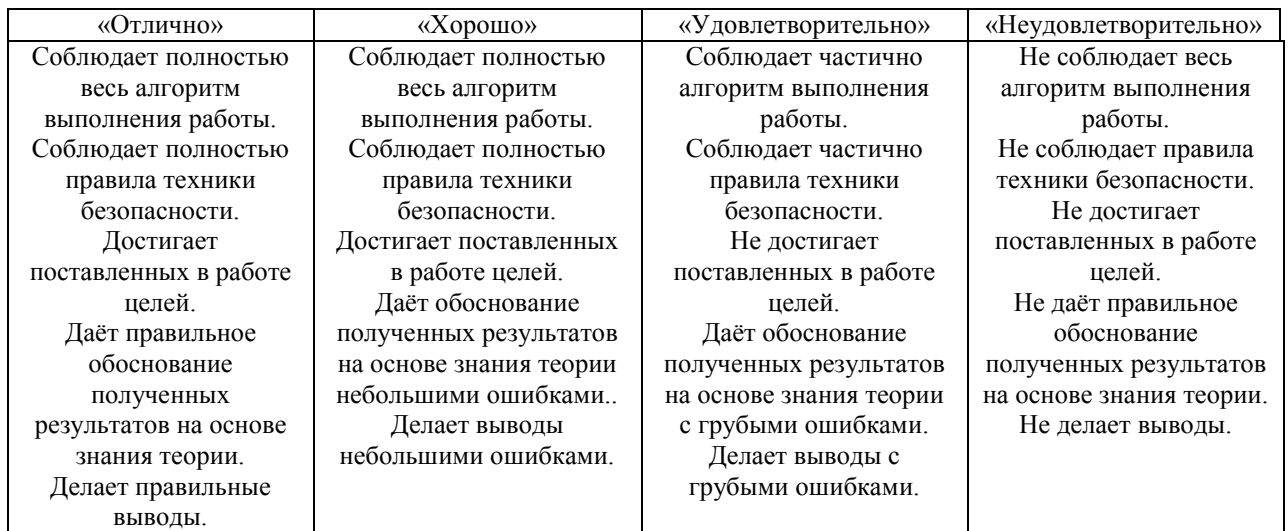

### **4.2.1. Критерии оценивания лабораторной работы**

### **4.2.2. Критерии оценивания теста**

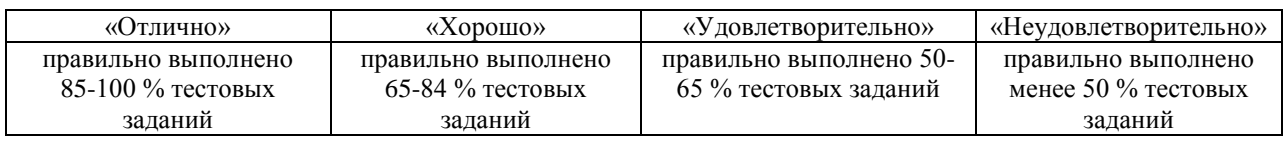

## **4.2.3. Критерии оценивания реферата или доклада**

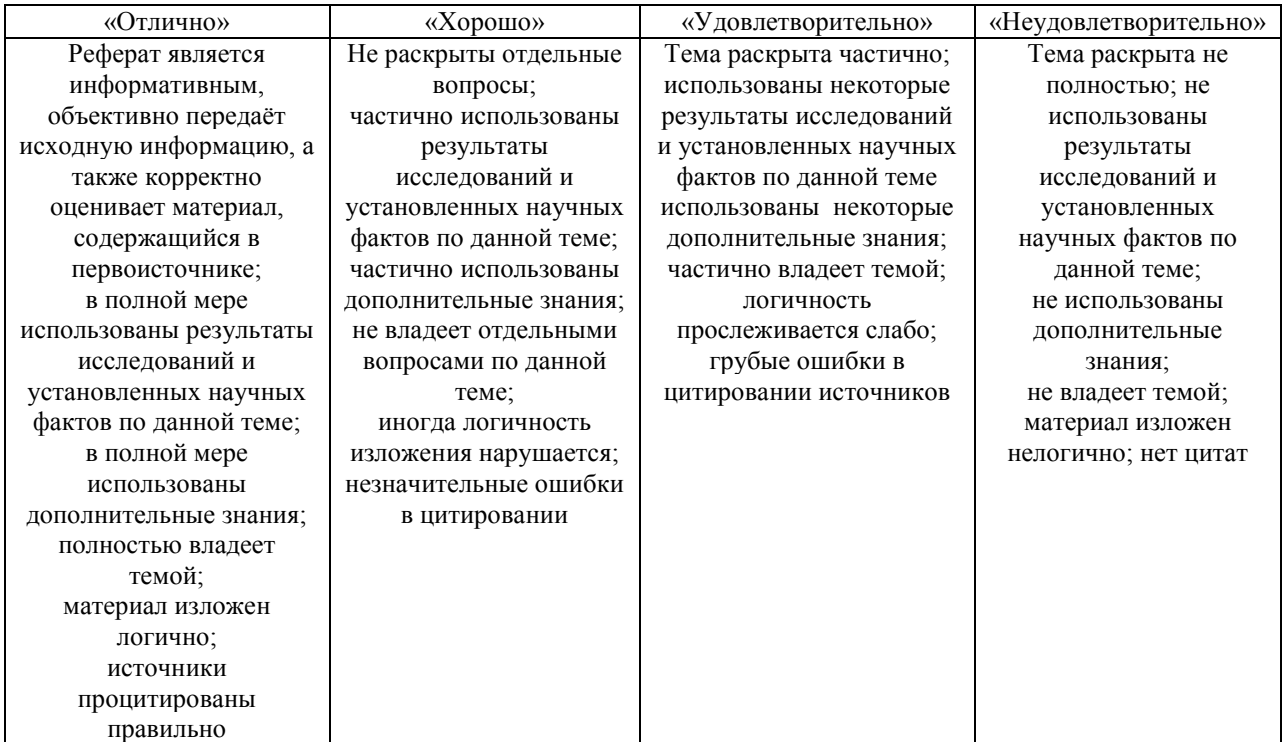

## **4.2.4. Критерии оценивания домашней контрольной работы для заочной формы обучения**

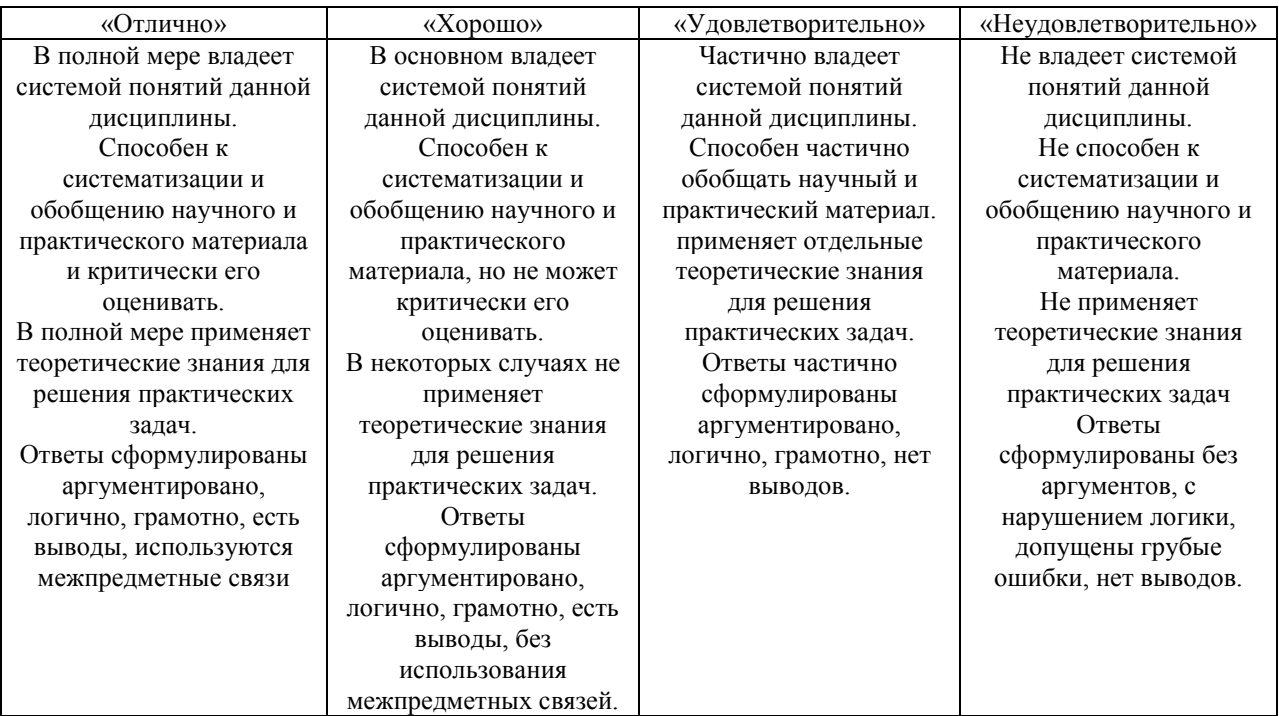

## **4.2.5. Критерии оценивания внеаудиторной самостоятельной работы обучающихся**

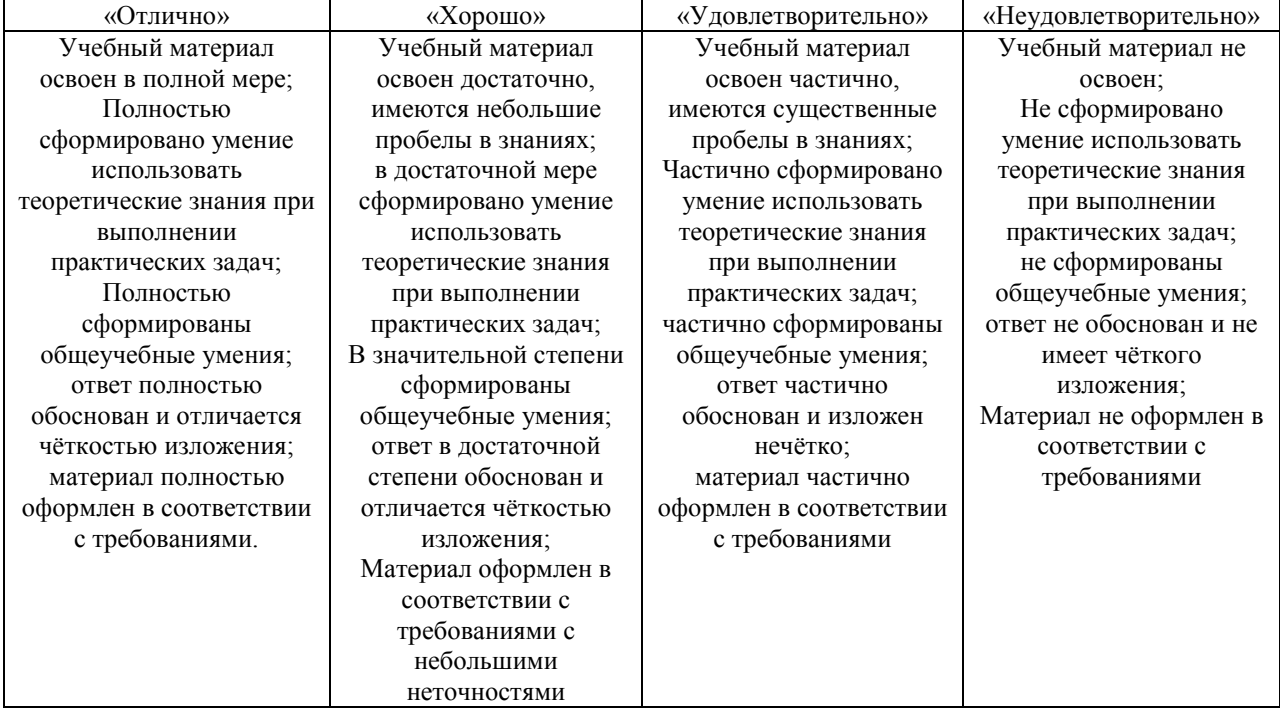

### **4.2.6. Критерии оценивания знаний и умений по итогам освоения дисциплины**

Промежуточная аттестация (итоговый контроль) проводится в форме контрольной работы (с системой оценок «зачтено/не зачтено»)в ходе экзаменационной сессии с выставлением итоговой оценки по дисциплине. К контрольной работе допускаются обучающиеся, успешно выполнившие все виды отчетности, предусмотренные по дисциплине учебным планом. В ходе контрольной работы проверяется степень усвоения материала, умение творчески и последовательно, четко и кратко отвечать на поставленные вопросы, делать конкретные выводы и формулировать обоснованные предложения.

В ходе итогового контроля акцент делается на проверку способностей обучающихся к творческому мышлению и использованию понятийного аппарата дисциплины в решении профессиональных задач по соответствующей специальности.

Знания, умения и навыки обучающихся на контрольной работе оцениваются как «зачтено» / «не зачтено». Положительная оценка «зачтено» заносится в зачетно-экзаменационную ведомость и зачетную книжку лично преподавателем. Оценка «не зачтено» проставляется только в экзаменационную ведомость обучающегося.

Общими критериями, определяющими оценку знаний на контрольной работе, являются:

![](_page_21_Picture_130.jpeg)